# UNIVERSIDADE FEDERAL DE SANTA MARIA UNIVERSIDADE ABERTA DO BRASIL CENTRO DE TECNOLOGIA CURSO DE ESPECIALIZAÇÃO EM MÍDIAS NA EDUCAÇÃO

Francieli Delanora Abegg

# **O USO DA MÍDIA DIGITAL HAGÁQUÊ PARA PRODUZIR HQ'S DE FORMA LÚDICA**

Três Passos, RS 2017

**Francieli Delanora Abegg**

# **O USO DA MÍDIA DIGITAL HAGÁQUÊ PARA PRODUZIR HQ'S DE FORMA LÚDICA**

Artigo de conclusão de curso apresentado ao curso de Especialização em Mídias na Educação (EaD), da Universidade Federal de Santa Maria (UFSM, RS), como requisito parcial para obtenção do grau de **Especialista em Mídias na Educação.**

Orientadora: Adriana Soares Pereira

Três Passos, RS 2017

**Francieli Delanora Abegg**

# **O USO DA MÍDIA DIGITAL HAGÁQUÊ PARA PRODUZIR HQ'S DE FORMA LÚDICA**

Artigo de conclusão de curso apresentado ao curso de Especialização em Mídias na Educação (EaD), da Universidade Federal de Santa Maria (UFSM, RS), como requisito parcial para obtenção do grau de **Especialista em Mídias na Educação.**

**Aprovado em 28 de outubro de 2017**

**\_\_\_\_\_\_\_\_\_\_\_\_\_\_\_\_\_\_\_\_\_\_\_\_\_\_\_\_\_\_\_\_\_\_\_\_\_\_\_\_\_\_\_\_\_\_\_\_ Adriana Soares Pereira, Dra. (UFSM)** (Presidente/Orientadora)

**\_\_\_\_\_\_\_\_\_\_\_\_\_\_\_\_\_\_\_\_\_\_\_\_\_\_\_\_\_\_\_\_\_\_\_\_\_\_\_\_\_\_\_\_\_\_\_\_ Catherine de Lima Barchet, Ms. (UFSM)**

**\_\_\_\_\_\_\_\_\_\_\_\_\_\_\_\_\_\_\_\_\_\_\_\_\_\_\_\_\_\_\_\_\_\_\_\_\_\_\_\_\_\_\_\_\_\_\_\_ Sylvio Andre Garcia Vieira, Dr. (UFSM)**

> Três Passos, RS 2017

# **O USO DA MÍDIA DIGITAL HAGÁQUÊ PARA PODUZIR HQ'S DE FORMA LÚDICA**<sup>1</sup>

# THE USE OF HAGÁQUÊ DIGITAL MEDIA TO PRODUCE HQ's IN PLAYFUL WAY

Francieli Delanora Abegg<sup>2</sup> Adriana Soares Pereira<sup>3</sup>

### **RESUMO**

O presente estudo apresenta o uso do *software* HagáQuê para produzir Histórias em Quadrinhos (HQ's) com os alunos do 8º ano na disciplina de Arte e Língua Portuguesa. Este *software* é um editor de histórias em quadrinhos com fins pedagógicos que possibilita a inserção de cenário, imagens, personagens, balões, legendas, gravações. Mostrando assim, que a tecnologia, é uma aliada no processo de ensino e aprendizagem e, ao mesmo tempo, incentivar a linguagem oral, a linguagem escrita e produção de textos de forma lúdica, tendo como base, o gênero textual HQ's. Tanto a informática como os quadrinhos são mídias facilmente assimiladas pelos educandos. Proporcionar esta atividade é algo que pode impulsioná-los a produzir e diverti-los ao mesmo tempo, assim, ousando num curto período de aula.

**DESCRITORES:** HQ; Mídias Digitais; Aprendizagem.

# **ABSTRACT**

1

The present study presents the use of the software HagáQuê to produce cartoon story with the 8th year students in the discipline of Art and Portuguese Language. This software is a comic book publisher with pedagogical purposes that allows the insertion of scenery, images, images, balloons, subtitles, recordings. Thus, technology is an ally in the teaching and learning process and, at the same time, encourage oral language, written language and text production in a playful way, based on the textual genre HQ's. Both computer science and comics are media easily assimilated by learners. Providing this activity is something that can propel them to produce and amuse them at the same time, thus daring in a short period of class.

**KEYWORDS:** HQ; Digital Media; Learning.

<sup>1</sup> Artigo apresentado ao Curso de Especialização em Mídias na Educação da Universidade Federal de Santa Maria, como requisito parcial à obtenção do título de Especialista em Mídias na Educação.

<sup>2</sup> Aluna do Curso de Especialização em Mídias na Educação da Universidade Federal de Santa Maria.

<sup>3</sup> Professora orientadora, Doutora, Universidade Federal de Santa Maria.

#### **1 INTRODUÇÃO**

Existe uma grande similaridade entre o computador e nosso biocomputador, ou seja, nosso cérebro. Quando compramos um computador adquirimos o hardware e os *softwares*. Um não funciona sem o outro. O que é um hardware? O hardware é a parte física do equipamento, que já vem pronta da fábrica. Podemos comparar o hardware com nossos instintos. O *software* são os programas e podemos comparálos ao conjunto de crenças que recebemos, que representam a forma de lidar com os nossos instintos. Os programas contêm as regras e os paradigmas que nos foram transmitidos, principalmente de nossa família e primeiros orientadores da infância à puberdade.

Como na memória de um computador, pode-se excluir aqueles programas que não são úteis e só tomam espaço, adicionar novos, atualizá-los e manter o que está bom, inclusive, aquele programa que faz com que você não se sinta apto a aprender. É desta forma que pretende-se trabalhar com as Histórias em Quadrinhos (HQ's), desconstruindo a ideia que alguns educandos têm sobre a escrita, proporcionando um aprendizado de forma lúdica com o auxílio do software HagáQuê (HAGAQUE, 2017).

Atualmente com a expansão da internet, as revistas em quadrinhos dividem espaço com *softwares* e portais que permitem a criação, edição, publicação e compartilhamento de histórias, partindo deste princípio, convidar o educando a uma nova experiência, além do caderno e da sala de aula.

Pode-se verificar que as HQ's possuem potencialidade educativa, desenvolvendo a capacidade de expressão, leitura e interpretação. Outro fator importante que cabe citar, é a ludicidade, que é, uma das características deste tipo de texto, que encanta, de crianças a adultos.

Segundo Fortunato (2012, p.174),

Não poderia deixar de notar também o grande fascínio que o ambiente virtual exerce sobre os jovens, seja por sua relativa informalidade em alguns contextos, seja pela rapidez ou extrema facilidade como meio para a interação social. Prazer e fascínio, esses que não percebo quando são solicitados a produzirem um texto em sala de aula, valendo nota ou não.

Frente a realidade atual, este trabalho pretende unir a prática e a escrita com o uso de ferramentas digitais, oportunizando o processo de autoria e criação de HQ's, além do entretenimento, auxiliando no processo ensino e aprendizagem. Visando o fortalecimento da construção do conhecimento de forma significativa.

As seções a seguir apresentam o referencial teórico e o desenvolvimento desta pesquisa.

### **2 REFERENCIAL TEÓRICO**

Nesta seção serão abordados os conceitos fundamentais que nortearam essa pesquisa.

### 2.1 HISTÓRIAS EM QUADRINHOS COMO RECURSO DE APRENDIZAGEM

As Histórias em Quadrinhos (HQ's) tem caráter lúdico e são consideradas por muitos como uma forma de arte. Mais vai além do entretenimento, pois nos auxilia no processo de ensino e de aprendizagem dos mais diversos conteúdos. Baseado nestas características positivas das HQs, surgiu a proposta de utilizar o *software* HagáQuê (HAGAQUE, 2017), um editor de histórias em quadrinhos com fins pedagógicos para auxiliar no processo de produção textual facilitando o processo de criação. De acordo com Iannone (1994, p21),

> A melhor definição para a História em Quadrinhos está em sua própria denominação: é uma história contada em quadros (vinhetas), ou seja, por meio de imagens, com ou sem texto, embora na concepção geral o texto seja parte integrante do conjunto. Em outras palavras, é um sistema narrativo composto de dois meios de expressão distintos, o desenho e o texto.

Desta forma acredita-se, que as histórias em quadrinhos são fantásticas para se trabalhar em qualquer faixa etária, pois as mesmas nos levam ao um mundo mágico que estimulam a imaginação e o raciocínio de adultos e crianças.

# 2.2 *SOFTWARE* HAGÁQUÊ NA CONSTRUÇÃO DE HISTÓRIA EM QUADRINHOS

O *software* HagáQuê foi desenvolvido por pesquisadores da Universidade Estadual de Campinas – UNICAMP, para auxiliar crianças inexperientes no uso do computador e em processo de alfabetização. É um *software* distribuído de forma gratuita. O editor de imagens e histórias em quadrinhos possibilita aos educandos uma vasta possibilidade de criação de histórias, com personagens e cenários diversificados.

HagáQuê é um *software* educacional e editor de histórias em quadrinho, distribuído gratuitamente, que possibilita ao educando poder criar sua própria história, o mesmo possui um banco de imagens com os diversos componentes para a construção de uma história (cenário, personagens, balões, etc.) e vários recursos de edição destas imagens. O som (disponível no *software* e/ou gravado pela criança) é outro recurso oferecido para complementar a história criada no computador. A Figura 1 apresenta a tela inicial para a criação de uma nova história em quadrinhos.

Para criação de uma nova história, deve-se navegar no Menu história e clicar com o botão esquerdo do mouse sobre 'Começar nova história'. Todos os demais recursos podem ser encontrados na tela inicial do *software*.

#### Figura 1 – Tela inicial de uma nova história no HagáQuê

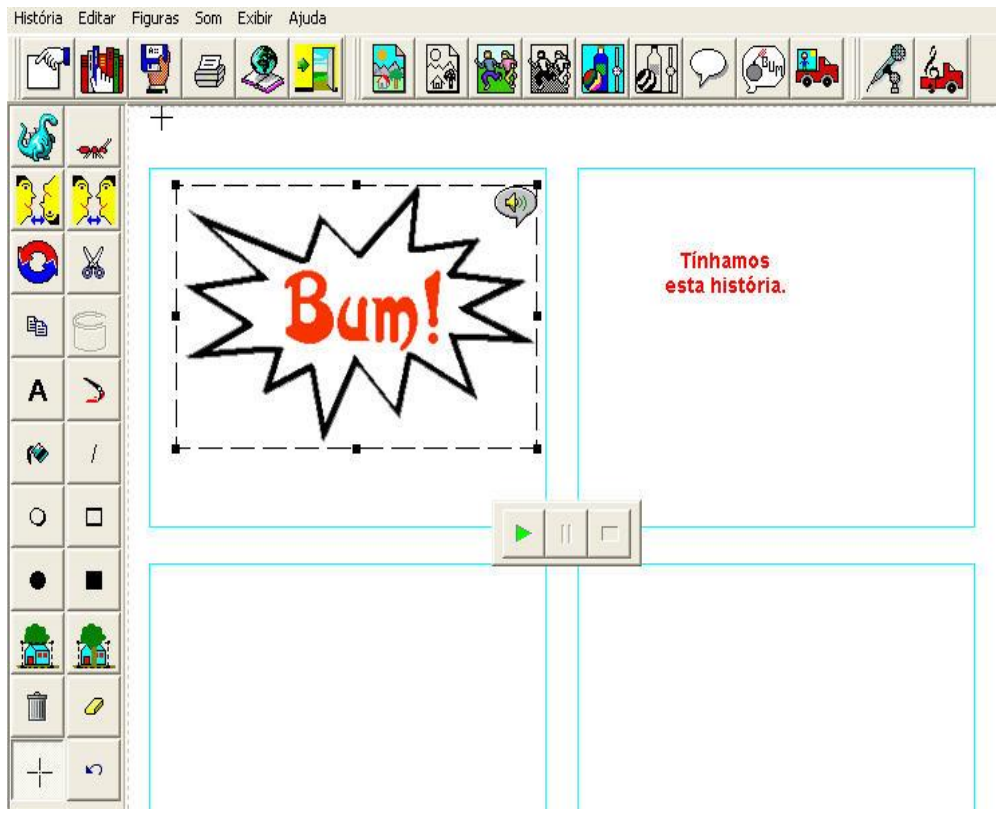

Fonte: (HAGAQUE, 2017)

O *software* HagáQuê é de fácil linguagem e manuseio, sendo um excelente aliado no processo de ensino e aprendizagem, pois estimula o letramento visual, a criatividade, imaginação, a leitura e a produção textual dos alunos.

#### 2.3 NOSSO PALCO, A SALA DE AULA

Professores são artistas. Dominam a arte da retórica, da gesticulação, da instigação, do saber, da experiência, da transmissão de ideias e formação de indivíduos ativos na sociedade. Moldam pensamentos. Não é, contudo, uma tarefa fácil. O público, através dos anos, tornou-se mais exigente e ativo. Com o dinamismo das redes sociais e o bombardeio de informações, os interlocutores transformaram-se em críticos severos, obsidiados por dúvidas, muitas delas nada simplórias.

O cenário tornou-se ultrapassado e agora carrega-se o compromisso de modificar os roteiros, adaptar-se ao novo público e, assim, conquistar a devida audiência. Assmann (2005, p. 18) afirma que,

> As novas tecnologias da informação e da comunicação já não são meros instrumentos no sentido técnico tradicional, mas feixes de propriedades ativas. É algo tecnologicamente novo e diferente. As tecnologias tradicionais serviam como instrumentos para aumentar o alcance dos sentidos (braço, visão, movimento, etc.). As novas tecnologias ampliam o potencial cognitivo do ser humano (seu cérebro/mente) e possibilitam mixagens cognitivas complexas e cooperativas.

Primeiramente, precisa-se perguntar: quais recursos usa-se para despertar a curiosidade dos alunos? E, surpreendentemente, a resposta não é lá tão complexa assim. Aliás, convive-se diariamente com o público e descobrir seus anseios não é muito difícil.

Frequentemente, quando se está em cena, faz-se toda a ação da peça. Apresenta-se tantos fatos, datas, números, regras e pensamentos diferentes e esquece-se de que o papel de protagonista não se encontra conosco. Somos atores mediadores. Obtém-se a missão de transmitir determinados conhecimentos e guiar o aluno a seguir em frente, ir além do saber obtido no curto período de aula. Assim, este tão importante personagem em formação poderá contribuir para o nosso espetáculo. Entretanto, pensa-se, equivocadamente, que toda a informação precisa estar com o professor e nunca com o aluno, o que gera uma certa ideia de superioridade do docente e intimida-o, provocando, assim, um certo comodismo por parte do ser que se encontra do outro lado do palco.

Não obstante, não consegue-se saciar a curiosidade e nem despertar interesse nos alunos, pelo simples fato de não construir diálogo direto com os mesmos. Há preocupação em desempenhar o papel da forma que se quer, sem antes indagar qual realmente é o interesse de nossos interlocutores, que também constituem toda essa peça. Portanto, volta-se a questão primordial: quais recursos serão usados para suscitar a curiosidade de nosso público? Neste ponto DEMO (2002, p.2) afirma que,

> ... o problema principal não está no aluno, mas na recuperação da competência do professor, vítima de todas as mazelas do sistema, desde a precariedade da formação original, a dificuldade de capacitação, permanente adequada, até a desvalorização profissional estrema, em particular na educação básica.

De fato, muitas pessoas estão estagnadas no tempo. Poucas vezes procurase renovar formas de agir em sala de aula e esse comodismo reflete no aluno. É claro que a culpa dos problemas da relação professor-aluno não pode pesar apenas para um lado. A geração atual tem sua grande parcela de culpa e precisa assumi-la, para então corrigir seus erros. Porém, muitas vezes, não é observado que o fracasso desses espetáculos pode estar nos diretores e produtores, ou seja, todo o sistema educacional, que contribuem muito que de leve para aprimorar essa relação entre jovens alunos e docentes.

O sistema educacional é falho, extremamente falho e impõe determinadas regras sem nos dar a devida estrutura para ousarmos mais, arriscar-se mais com os adolescentes. Apesar dessa situação toda causar angústia, a persistência necessita fazer parte do cotidiano profissional. Lida-se com adolescentes pensantes. Molda-se o futuro de um país. Por isso, renovar é essencial. Trazer elementos do cotidiano destes adolescentes para o aprendizado é uma atitude que costuma atrair atenções.

Por ser artistas, precisa-se sair de roteiros cotidianos. A ideia de manter esta geração impaciente presa a livros e silenciosos é quase impossível. Tomar a iniciativa de partir para novas abordagens em aula é ousado e, consequentemente, transmite novas ideias de questionamentos para a plateia.

É necessário pensar em maneiras alternativas de facilitar o entendimento do aluno sobre a matéria. É corriqueiro se ouvir em sala de aula a pergunta "onde aplicaremos isso, no decorrer de nossas vidas? E acaba-se por dar uma explicação repleta de opiniões pessoais acerca do conteúdo, sem saciar definitivamente a dúvida do aluno.

Outro fator importante que se deve despertar no aluno é a autonomia de busca. Ele pode e deve buscar seu próprio caminho para o conhecimento. Uma forma muito interessante de despertar essa iniciativa de busca é através de pesquisas de campo. Antes de tomar determinadas conclusões, ele precisa saber coletar informações e analisa-las. Sair em busca de respostas para seus questionamentos e refletir sobre o conhecimento adquirido é de suma importância e fará deste indivíduo um ser pensante e cauteloso ao tomar determinados posicionamentos.

Ao longo do tempo em que o professor leciona, ele vai conhecendo os alunos. Sabe-se de seus talentos, seus pontos fortes, mas também de seus pontos fracos, suas dificuldades. Alguns lutam muito para superá-las. Outros se desmotivam no meio do árduo caminho e os, docentes, acabam por cometer um erro gravíssimo nessa situação.

É bastante previsível que nem todo o aluno demonstrará o interesse que se concebe para determinadas matérias. Além do mais, o que pode ser uma prioridade para alguns, não faz o menor sentido para outros. Isso acontece constantemente com todos. Interesses diferem de indivíduo para indivíduo. Todavia, é de extrema importância destacar e valorizar talentos individuais e as peculiaridades de cada pessoa, pois assim como nós, os alunos também anseiam serem olhados de forma distinta. Anseiam em se destacar em suas tarefas, de modo com que se sintam especialmente valorizados naquilo que fazem, independentemente de suas escolhas.

Um aluno que possui um talento indescritível para a escrita, entretanto não desempenha um trabalho tão notável em arte, não pode ser deixado para trás. Apesar de áreas distintas, devemos motivar o interesse deste aluno para a ate. Basta buscar, junto ao aluno, diferentes formas de deixar a matéria mais fácil e menos monótona para o entendimento do mesmo. O aluno deve apresentar seu ponto de vista, para facilitar o trabalho do professor de buscar maneiras alternativas de se expressar nas aulas de sua área.

O inaceitável é classificar um artista como nada talentoso, se ele atuou mal em dramas, mas se saiu incrivelmente bem em uma comédia. São artistas da vida real. São artistas em constante aprendizagem.

O professor que cumpre seu papel tem o total direito de exigir de seu aluno uma postura condizente a sua atuação. O aluno tem o dever de complementar a atuação do professor e fazer-se participativo nas aulas, mostrando o interesse de aprender e aprimorar seus talentos e conhecimentos. Este indivíduo tem de ser desafiado constantemente a aumentar sua capacidade intelectual, sem contentar-se com o conhecimento básico. Ele precisa acreditar em si mesmo, ter dúvidas, curiosidades, propor questionamentos, resolver coisas e desenvolver ideias próprias. Além do mais, roteiro copiado é plágio e não agrega valor.

No âmbito de professores, compartilhar suas vivências em sala de aula é essencial. Alguns professores necessitam apenas de novas ideias e um impulso inicial para mudar suas formas de transmissão de conhecimento. Professores precisam passar por constantes metamorfoses. Socializar com outros docentes e trocar novas experiências pode encorajar artistas que ainda se encontram presos dentro de si mesmos. Tem-se que trabalhar, juntos, com criatividade e vontade de mudar constantemente. Para retratar este ponto de vista, é pontual a colocação MORAN (2005, p.12),

> O novo profissional da educação integrará melhor as tecnologias com a afetividade, o humanismo e a ética. Será um professor mais criativo, experimentador, orientador de processos de aprendizagem presencial e a distância. Será um profissional menos falante, menos informador e mais gestor de atividades de pesquisa, experimentação e projetos. Será um professor que desenvolve situações instigantes, desafios, solução de problemas e jogos, combinando a flexibilidade dos espaços e tempos individuais com os colaborativos grupais. Quanto mais avança a tecnologia, mais se torna importante termos educadores maduros intelectual e emocionalmente, pessoas curiosas, entusiasmadas, abertas, que saibam motivar e dialogar. Pessoas com as quais valha a pena entrar em contato, porque dele saímos enriquecidos.

Assim, os profissionais se tornam realizados, que não caem na monotonia de apresentar para plateias diferentes, sempre o mesmo enredo. E, quem sabe, assim instigar em alguns dos espectadores a vontade de estar em um palco, um dia.

#### 2.4FUNÇÃO DOCENTE

Na sociedade atual, as novidades viraram corriqueiras. Tudo que é retrógrado, antiquado, anacrônico, realmente fica para trás, cai em desuso e findase. A função de um docente não é algo diferente. Necessita de constante renovação. Os jovens têm adotado ideias diferentes, formas novas de pensar, uma perspectiva distinta do mundo e da sociedade que vivem. O professor precisa se encaixar nessas novidades, da mesma forma que precisa deixar o espaço necessário para o aluno se encaixar também ao seu método.

Um docente jamais necessita se tornar déspota em sala de aula. Muito pelo contrário. O diálogo, a compreensão, formas novas e lúdicas de passar conhecimento são necessárias, bem como estipular limites dentro do âmbito de formação. O aluno jamais agregará conhecimento e fará crescer seu intelecto através de repetições, insistências incompreensíveis e aulas com métodos maçantes e monótonos.

O professor precisa estar em constante formação, buscando novas formas de passar todo o seu conhecimento e tudo aquilo que o aluno precisa para se destacar dentro e fora do ambiente escolar.

Com relação ao trabalho desempenhado por educadores, são pertinentes as seguintes afirmações de MORAN (2005, p. 11 e 12),

> ...muitas escolas oferecem o mínimo de infraestrutura tecnológica de apoio a professores e alunos e, também, porque muitos professores ainda se consideram o centro, focando mais o ensinar do que o aprender, o " dar aula" do que o gerenciar atividades de pesquisa e projetos". Ainda, "Hoje, temos um número significativo de professores desenvolvendo projetos e atividades mediados por tecnologias. Mas a grande maioria das escolas e dos professores ainda está tateando sobre como utilizá-las adequadamente.

Tornar-se um "professauro", como cita Celso Antunes (ANTUNES, 2007), é regredir como profissional. É extremamente necessário que o professor exponha e difunda suas experiências e seu conhecimento, deixando sempre uma certa

liberdade para que o aluno questione, inquira, busque querer saber sempre mais. Aguçar a curiosidade é de suma importância. Fazer com que sintam autonomia para opinar, instigar e criar um senso crítico nos alunos é contribuir para uma sociedade bem desenvolvida e composta por seres pensantes e questionadores.

Com a evolução dos meios de comunicação como televisão e internet, por exemplo, o jovem tem tido maior acesso a informações diversas. É um grande benefício que, entretanto, infelizmente, traz consigo um lado negativo. Com este fácil acesso, a indolência tem se tornado frequente nos alunos. Informações superficiais e supérfluas têm tomado conta da mentalidade de muitos deles, fazendo com que não obtenham tanto interesse em aprofundar-se em determinados assuntos. Sendo este um dos maiores problemas atuais, uma das principais funções do docente agora é atrair a atenção destes indivíduos e persuadi-los de que é importante e necessária a busca constante do conhecimento.

Com o auxílio de novas tecnologias e a facilidade de acesso a notícias diversificadas, o professor deve encontrar a solução para os problemas dos alunos. Usar as novidades a seu favor é muito benéfico e traz bons resultados em sala de aula. Utilizar elementos que atraem os alunos, trará como consequência o bom desempenho em sala de aula e o interesse desses para determinada matéria.

Um famoso conceito do filósofo Karl Marx pode ser usado na atividade pedagógica. A Teoria da Práxis, na qual diz que o homem ao agir e transformar o objeto sobre o qual atua, o transforma e transforma a si mesmo, pode ser usada como base para o trabalho pedagógico. Criando um senso crítico e fazendo com que o aluno questione e mostre interesse durante as atividades, há um intercâmbio de informações. O professor aprende com o aluno e o aluno aprende com o professor, através de discussões e debates de opiniões. É uma relação de mutualidade que faz com que o professor transforme o aluno e transforme a si mesmo. Está aí, então, o conceito de Práxis.

Valorizar os pontos fortes de cada aluno é essencial para impulsioná-los a crescer intelectualmente. Celso Antunes cita ainda que um professor, ao contrário do "professauro", considera inteligente todo educando, cada um com sua particularidade.

Ao invés de destacar o educando que preza por respostas repetitivas, decoradas de livros, o professor deve incitar o aluno a dar sua opinião própria e observar cada ponto forte do mesmo. Todos possuem habilidades diversas. Alguns têm facilidade com números, outros com textos e assim por diante. O docente tem de motivar o aluno a aperfeiçoar-se em suas matérias favoritas e enfrentar a dificuldade nas outras, mostrando caminhos mais acessíveis para encontrar a solução de seus problemas.

O método de avaliação do professor também precisa ser diferenciado. Avaliar a participação do aluno durante as aulas, observar se ele está constantemente cingido pela vontade de saciar dúvidas e aplicar provas com o objetivo de testar o conhecimento dos alunos e não apenas transformar "o fácil em difícil", destacando novamente uma fala de Celso Antunes, para que se evite obter maus resultados nos exames. Isso precisa ser feito.

O aluno precisa aprender a pensar. Entender o conteúdo e expor seu conhecimento nos exames é o necessário, para que se obtenha um bom desempenho. Decorar fórmulas e regras e copiá-las não é eficaz na construção intelectual. Assim como o docente procura desenvolver bons métodos avaliativos, impulsionando os alunos a pensarem e entender a matéria, estes também precisam buscar o conhecimento e se esforçar para ter destaque e boas notas. Para Antunes (2007):

> "Aprender é um processo que se inicia a partir do confronto entre a realidade objetiva e os diferentes significados que cada pessoa constrói acerca dessa realidade, considerando as experiências individuais e as regras sociais existentes". (ANTUNES, 2007, pg.32)

A relação de mutualidade tem de ser sempre preservada. Essa é a principal construção em sala de aula. Ambos, aluno e professor, ajudam-se para que um bom trabalho se realize durante o ano.

Ao falar de autoridade dentro de sala de aula, é importante frisar mais uma vez que o docente não deve tornar-se um ditador. Precisa-se sempre prezar pelo respeito, entretanto não há necessidade de impor o respeito em tom extremamente peremptório, inquestionável. O diálogo é sempre a melhor saída para que haja esclarecimento de ideias, opiniões, regras e afins.

O aluno tem de estar ciente de que para conviver em âmbito escolar e em sociedade, é sumamente necessário respeitar e se comprometer com regras estabelecidas. A disciplina deve ser preservada e todos devem estar cientes de seus deveres, assim como devem conhecer muito bem seus direitos também.

Professores podem e devem relembrar suas experiências enquanto eram alunos. Mesmo que haja uma constante renovação de ideias, a construção de pontes entre acontecimentos passados e fatos atuais pode ajudar no aperfeiçoamento como docente. Um professor ajuda diretamente na formação de vidas, mentalidades que contribuem e contribuirão cada vez mais com a sociedade.

A função do professor é transmitir valores, conhecimento, experiências diversas e constar na memória de seus alunos por toda a vida, não apenas como professores, mas também como amigos. Atingir esse objetivo é muito importante e é laborioso, requer dedicação e amor pela profissão. Mas basta entender que todos nós somos seres em constante aprendizagem, em constante construção, que podemos aperfeiçoar nossas habilidades e melhorar cada vez mais como profissionais e como indivíduos, que alcançaremos mais facilmente esse objetivo.

#### **3 METODOLOGIA**

Este trabalho foi desenvolvido com os alunos do 8º ano na disciplina de Arte e Língua Portuguesa, utilizando o *Software* HagáQuê para o desenvolvimento da pesquisa. A pesquisa teve duração de duas semanas, e contemplou as seguintes ações:

• Apresentar aos alunos o que são HQ's, conceituando a partir de um texto informativo;

• Apresentação de algumas HQ's no canal *Youtube* (no intuito de perceberem a posição dos personagens, bem como das falas);

• Apresentação de texto – roteiro (para orientação quanto à estrutura das HQs);

• Apresentação de algumas fábulas (para leitura e criação das HQ's);

• Pedir que os educandos citem algumas frases que utilizariam em suas criações;

• Conceituar frase: a partir das frases ditas pelos educandos;

• Diferenciar frases, quanto aos sinais de pontuação e verbais ou nãoverbais;

• Criação de um texto, no qual, terão de utilizar os quatro principais tipos de frases;

• Apresentar o programa HagáQuê aos educandos, onde serão feitas as nossas HQ's;

• Criação das HQ's.

#### 3.1 ETAPAS PREVISTAS

A primeira etapa, denominada I MOMENTO, foi realizada em 60 minutos, e teve como ações:

• Distribuir o texto informativo "HQ's no Brasil" (ANEXO A);

•Leitura compartilhada do texto anteriormente citado, esclarecendo possíveis questionamentos e responder as questões;

• Apresentação de algumas HQ's no Youtube (no intuito de perceberem a posição dos personagens, bem como das falas).

A seguir foi realizada a etapa II MOMENTO, realizada em 120 minutos, a qual teve como ações:

• Apresentação de texto – roteiro (para orientação quanto à estrutura das HQs);

• Apresentação de algumas fábulas, com auxílio de data show (explicando a finalidade destas);

• Leitura silenciosa da fábula de acordo com a escolha que cada um fez.

Após foi realizada a etapa III MOMENTO, com duração de 60 minutos, a fim de realizar as seguintes atividades:

• Levar os *netbooks* para sala de aula e ensinar os alunos, salvar, salvar como, copiar, recortar e buscar imagens no *google*;

• Fazer uma conta de *email* para cada educando.

A seguir realizou-se, em 60 minutos, a etapa IV MOMENTO, com as seguintes tarefas:

• Conceito de frases, diferenciação das mesmas, quanto a sua pontuação;

• Produção textual tendo a presença dos diferentes tipos básicos de frases.

Por fim, realizou-se a etapa V MOMENTO, com duração de 120 minutos, para a realização da seguinte atividade:

• Solicitar que os educandos comecem a utilizar sua criatividade, realizando a efetivação das HQs.

### **4 DISCUSSÃO DOS RESULTADOS**

Os resultados obtidos foram satisfatórios. O primeiro aspecto a citar, foi o entusiasmo e a boa vontade que os educandos demonstraram a cada atividade proposta.

Inicialmente foi lido um texto sobre HQ's no Brasil para analisar qual o grau de interesse e conhecimento na turma, e felizmente foi o melhor possível, pois haviam feito pesquisas sobre esta temática com a professora de português.

Os educandos, tem acesso na escola há um projeto de leitura semanal, onde os gibis fazem parte do acervo de leitura, facilitando assim o meu encaminhando.

Fez-se necessário ter em mãos um roteiro antes de criar as HQ's no *software* HagáQuê, pois ganharíamos tempo na produção. Realmente, considero que esta atividade foi a mais difícil de concluir, pois nosso educando tem medo de escrever.

Então, finalmente apresentei a eles a ferramenta que usariam para tirar do papel a história que haviam inventado. Fomos a sala de informática e mostrei como funcionava o programa, como abrir, fechar, salvar, copiar, inserir imagens, inserir o texto, buscar no *Google* outras imagens, colocar som e assim por diante.

Algo que atrapalhou um pouco, foram os computadores da escola, pois estão um pouco precários, dificultando trabalho. A internet também atrapalhou um pouco devido a sua lentidão, prejudicando assim, o andamento das atividades quando os educandos queriam procurar outras imagens que não tinham no programa.

De qualquer forma, os alunos mostraram-se deslumbrados com a facilidade e praticidade, pois não teriam que desenhar os quadrinhos e nem desenhar, que para eles, era algo bem difícil, representar o que escreveram.

Os educandos conseguiram utilizar a ferramenta HagaQuê e criar HQ's. Os resultados foram satisfatórios, mas, percebemos que o programa não tem muito espaço para texto e sim para frases curtas, deixando um pouco pobre a parte escrita.

# **5 CONSIDERAÇÕES FINAIS**

Este trabalho teve como objetivo criar história em quadrinhos com o auxílio do *Software* Educacional HagáQuê como um recurso facilitador para o processo de ensino e aprendizagem, visando incentivar a criatividade e proporcionar ao mesmo tempo a ludicidade para o educando.

O resultado foi positivo, pois pode-se observar o desenvolvimento e crescimento de todos os envolvidos no processo, pois demonstraram segurança no manuseio do equipamento, bem como no desejo de participar das atividades propostas. Neste processo, os alunos foram tomando consciência de suas possibilidades de trabalho individual e alcançaram um novo patamar de conhecimento.

Em prol de uma aprendizagem significativa, cabe ao professor como mediador a responsabilidade em inserir em suas aulas metodologias diferenciadas, utilizando recursos tecnológicos que estimulem o processo de ensino.

O manuseio do *software* HagáQuê, proporcionou um vasto aprendizado que pode-se acrescentar na atuação em sala de aula, uma vez que busca-se conhecimentos mais profundos a respeito desta mídia digital, que além de auxiliar na transmissão de conteúdo, proporcionou aos educandos a possibilidade de criar HQ's.

Enfim, conclui-se que é possível sim, a partir de uma atividade planejada, incorporar no ambiente escolar a utilização de *softwares* educativos, nesse caso o HagáQuê, de modo a interagir de forma lúdica e prazerosa no processo de ensino e aprendizagem.

### **REFERÊNCIAS**

ANTUNES, C. **Professores e Professauros**. Petrópolis,RJ; Vozes 2007.

ASSMANN, H. (Org.). **Redes digitais e metamorfose do aprender.** Petrópolis: Vozes, 2005.

DEMO, P. **Educar pela pesquisa**. 5. ed. Campinas: Autores Associados, 2002.

FORTUNATO, G. C. **Os Adolescentes e o Blog: a produção textual na sala de aula e na internet.** In: RIBEIRO. A. E.; NOVAIS. A. E. C. Letramento Digital em 15 Cliques.1.ed. Belo Horizonte. RHJ. 2012.p. 175-187.

HAGÁQUÊ. **HagáQuê -** *Software* **de Histórias em Quadrinhos**. Disponível em: <http://penta3.ufrgs.br/tutoriais/hagaque/. Acesso em: 04 abr. 2017.

IANNONE, L. R.; IANNONE, R. A. **O Mundo das Histórias em Quadrinhos**. 2. ed. São Paulo: Moderna, 1994. (Coleção desafios).

MORAN, J. M. **Como utilizar as tecnologias na escola.** 2005. Disponível em: [<http://www.eca.usp.br/prof/moran/utilizar.htm>](http://www.eca.usp.br/prof/moran/utilizar.htm). Acesso em: 03 mar. 2017.

MORAN, J. M.; MASETTO, M. T; BEHRES, M. A. **Novas tecnologias e mediação pedagógica.** São Paulo: Papirus, 2000.

# **ANEXOS E APÊNDICES**

**ANEXO A** – Texto informativo "HQ's no Brasil

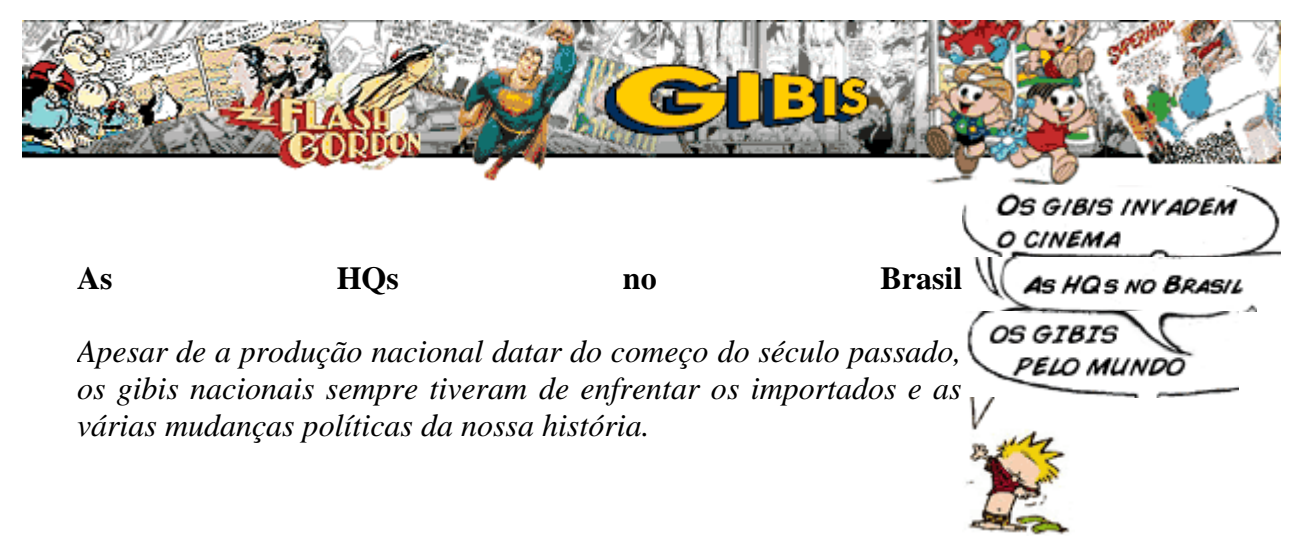

Você sabia que tinha que depositar logo este cheque que sua mãe deu pra natação.. entreguei na semana passada pra vc.. o que tem tanto pra fazer na hora do almoço que não conseguiu depositar o cheque.. vc não toma jeito mesmo, não lembra de nada, não tem responsabilidade mesmo com as coisas..

Divulgação

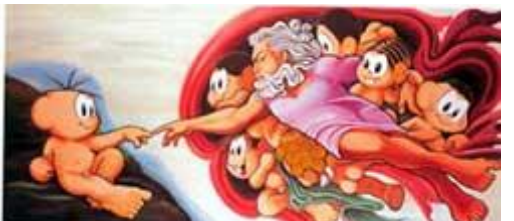

Quadro da exposição "História em Quadrões", de Maurício de Souza. A mostra reúne quadros que retratam os personagens dos gibis em cenas consagradas pelos maiores gênios da pintura mundial.

O Brasil se destaca principalmente na produção de quadrinhos infantis. Quem não conhece os personagens do Ziraldo ou do Mauricio de Sousa?

Mauricio de Sousa, pai da Turma da Mônica, criou seu primeiro personagem, o cachorrinho Bidu, em 1959. Lançou seu primeiro gibi em 1970, quando a revista da Mônica estreou já com uma tiragem de 200 mil exemplares. Ela foi seguida, dois anos depois, pela revista *Cebolinha* e, nos anos seguintes, pelas publicações do Chico Bento, Cascão, Magali, Pelezinho e outras.

A consolidação de Mauricio veio através do merchandising, isto é, da utilização de seus personagens em produtos comerciais, como escovas de dente, camisetas, etc. Mauricio combateu os esquemas estrangeiros com as mesmas armas. Para garantir a penetração em outros países, produziu desenhos animados de longa metragem, garantindo o suporte das revistas. O resultado você pode ver todos os meses nas bancas do país inteiro.

Já Ziraldo criou, em 1960, a primeira revista em quadrinhos brasileira feita por um só autor: a *Turma do Pererê*. Os personagens dessa revista eram um pequeno índio e vários animais que compõem o universo folclórico brasileiro, tais como a onça, o jabuti, o tatu, o coelho e a coruja.Ziraldo criou ainda tirinhas para adultos, como The Supermãe e Mineirinho — o Comequieto. Até o Menino Maluquinho perambulou em tiras em alguns jornais por ai, e você pode lê-las no site dele, [clicando aqui.](http://www.omeninomaluquinho.com.br/PaginaTirinha/default.asp)

Ziraldo criou ainda tirinhas para adultos, como The Supermãe e Mineirinho — o

Comequieto. Até o Menino Maluquinho perambulou em tiras em alguns jornais por ai, e você pode lê-las no site dele, [clicando aqui.](http://www.omeninomaluquinho.com.br/PaginaTirinha/default.asp)

O Brasil também tem grande tradição de cartunistas e chargistas, como Angeli, criador da Rê Bordosa (muito famosa na década de 80) e os adolescentes Luke & Tantra. Já o cartunista Glauco é criador, dentre outros, do Geraldão e da Dona Marta. Em sua maioria, esses artistas ficaram conhecidos por fazerem parte do mundo da cultura "underground", produzindo jornais e revistas de baixa tiragem

contendo quadrinhos cômicos com mensagens políticas. Eles existem O Pererê. A HQ até hoje mais eram mais populares na década de 60 e, principalmente, do Ziraldo sobre na de 70, quando combatiam a ditadura militar. Ziraldo fez parte desse time e muitos cartunistas ficaram famosos por participarem do **primeiro** gibi histórico jornal *O Pasquim*, como Henfil e Jaguar.

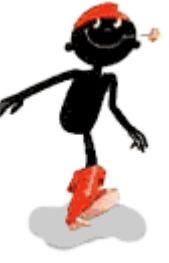

suas aventuras é o feito por um só autor no Brasil,

### **História**

A história das HQs tupiniquins é sofrida como tudo o que envolve lançado em 1960. cultura no Brasil. A primeira HQ brasileira se chamava *O Tico-Tico* e

surgiu em 1905. Na era Vargas, o jornal *Gazeta* lançou a *Gazeta Infantil* ou *Gazetinha*, caracterizada pela publicação de quadrinhos tanto estrangeiros quanto nacionais. Ela deixou de circular em 1950. Das importadas, as principais eram o *Gato Félix* e o *Fantasma*.

Em 1939, surgiu a revista *Gibi*. A rigor, a palavra significava "moleque" e ficou tão popular entre seus leitores que emprestou seu nome para designar todos os tipos de HQ no Brasil.

Na década de 40, a editora Brasil-América (EBAL), fundada em 1945 por Adolfo Aizen, intensificou a produção dos "comic books". Entre seus títulos, está a *Edição Maravilhosa*, quadrinização de romances clássicos brasileiros, com desenhos de André Le Blanc. Nessa época, destacaram-se as revistas *Gibi Mensal*, *O Gury*, *O Lobinho* e *Globo Juvenil Mensal*.

Durante a Segunda Guerra Mundial, os quadrinhos se difundiram bastante no Brasil, em

especial a charge. Iniciou-se na época uma grande campanha Acervo da Gibiteca contra as HQs no mundo todo, e o Brasil também adotou essa Municipal de Curitiba

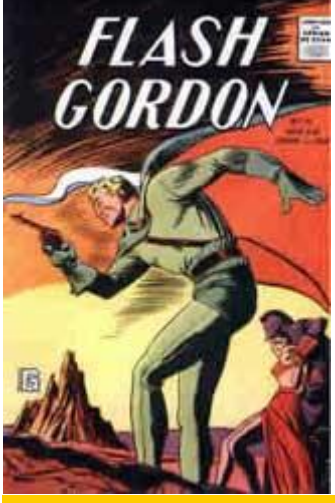

revista Flash Gordon brasileira de junho de 1968.

postura negativa, dificultando a produção das revistas em todo o país.

A partir de outros meios de comunicação, como o rádio, a TV e até mesmo o circo, começaram a surgir alguns personagens que reimpulsionaram a venda das HQs no Brasil. Do rádio vieram os personagens Vingador e o Capitão Atlas, de Péricles do Amaral. O mesmo aconteceu com Jerônimo, o Herói do Sertão, uma novela de rádio criada por Moisés Weltman. Da TV, Oscarito e Grande Otelo também acabaram passando para as tiras dos quadrinhos, assim como as aventuras do caipira Mazzaropi.

A década de 60 foi dominada pelas HQs de terror. Em 1963, o Brasil possuía 37 revistas do gênero. A produção americana foi intensa, chegando ao país em 1961, com Terror Negro, da editora La Selva.Surgiram as revistas O *Estranho Mundo de* 

*Zé do Caixão*, *Histórias Caipiras de Assombração*, *Histórias*  Capa da edição rara da *que o Povo Conta* e *Sexta Feira 13*. Mas a censura acabou com o gênero no país, pois, a partir de 1972, passou a exigir a leitura prévia.

Você sabia que tinha que depositar logo este cheque que sua mãe deu pra natação.. entreguei na semana passada pra vc.. o que tem tanto pra fazer na hora do almoço que não conseguiu depositar o cheque.. vc não toma jeito mesmo, não lembra de nada, não tem responsabilidade mesmo com as coisas..

Divulgação

Quadro da exposição "História em Quadrões", de Maurício de Souza. A mostra reúne quadros que retratam os personagens dos gibis em cenas consagradas pelos maiores gênios da pintura mundial.

O Brasil se destaca principalmente na produção de quadrinhos infantis. Quem não conhece os personagens do Ziraldo ou do Mauricio de Sousa?

Mauricio de Sousa, pai da Turma da Mônica, criou seu primeiro personagem, o cachorrinho Bidu, em 1959. Lançou seu primeiro gibi em

1970, quando a revista da Mônica estreou já com uma tiragem de 200 mil exemplares. Ela foi seguida, dois anos depois, pela revista *Cebolinha* e, nos anos seguintes, pelas publicações

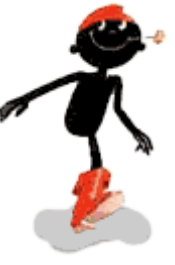

do Chico Bento, Cascão, Magali, Pelezinho e outras.

A consolidação de Mauricio veio através do merchandising, isto é, da

utilização de seus personagens em produtos comerciais, como escovas O Pererê. A HQ de dente, camisetas, etc. Mauricio combateu os esquemas estrangeiros do Ziraldo sobre com as mesmas armas. Para garantir a penetração em outros países, suas aventuras é o produziu desenhos animados de longa metragem, garantindo o suporte *primeiro* e gibi das revistas. O resultado você pode ver todos os meses nas bancas do feito por um só país inteiro. autor no Brasil,

Já Ziraldo criou, em 1960, a primeira revista em quadrinhos brasileira <mark>lançado em 1960.</mark> feita por um só autor: a *Turma do Pererê*. Os personagens dessa revista eram um pequeno índio e vários animais que compõem o universo folclórico brasileiro, tais como a onça, o jabuti, o tatu, o coelho e a coruja.Ziraldo criou ainda tirinhas para adultos, como The Supermãe e Mineirinho — o Comequieto. Até o Menino Maluquinho perambulou em tiras em alguns jornais por ai, e você pode lê-las no site dele, [clicando aqui.](http://www.omeninomaluquinho.com.br/PaginaTirinha/default.asp)

Ziraldo criou ainda tirinhas para adultos, como The Supermãe e Mineirinho — o Comequieto. Até o Menino Maluquinho perambulou em tiras em alguns jornais por ai, e você pode lê-las no site dele, [clicando aqui.](http://www.omeninomaluquinho.com.br/PaginaTirinha/default.asp)

O Brasil também tem grande tradição de cartunistas e chargistas, como Angeli, criador da Rê Bordosa (muito famosa na década de 80) e os adolescentes Luke & Tantra. Já o cartunista Glauco é criador, dentre outros, do Geraldão e da Dona Marta. Em sua maioria, esses artistas ficaram conhecidos por fazerem parte do mundo da cultura "underground", produzindo jornais e revistas de baixa tiragem contendo quadrinhos cômicos com mensagens políticas. Eles existem até hoje mais eram mais populares na década de 60 e, principalmente, na de 70, quando combatiam a ditadura militar. Ziraldo fez parte desse time e muitos cartunistas ficaram famosos por participarem do histórico jornal *O Pasquim*, como Henfil e Jaguar.

#### **História**

A história das HQs tupiniquins é sofrida como tudo o que envolve cultura no Brasil. A primeira HQ brasileira se chamava *O Tico-Tico* e surgiu em 1905. Na era Vargas, o jornal *Gazeta* lançou a *Gazeta Infantil* ou *Gazetinha*, caracterizada pela publicação de quadrinhos tanto estrangeiros quanto nacionais. Ela deixou de circular em 1950. Das importadas, as principais eram o *Gato Félix* e o *Fantasma*.

Em 1939, surgiu a revista *Gibi*. A rigor, a palavra significava "moleque" e ficou tão popular entre seus leitores que emprestou seu nome para designar todos os tipos de HQ no Brasil.

Na década de 40, a editora Brasil-América (EBAL), fundada em 1945 por Adolfo Aizen, intensificou a produção dos "comic books". Entre seus títulos, está a *Edição Maravilhosa*, quadrinização de romances clássicos brasileiros, com desenhos de André Le Blanc. Nessa época, destacaram-se as revistas *Gibi Mensal*, *O Gury*, *O Lobinho* e *Globo Juvenil Mensal*.

Durante a Segunda Guerra Mundial, os quadrinhos se difundiram bastante no Brasil, em especial a charge. Iniciou-se na época uma grande campanha contra as HQs no mundo todo, e o Brasil também adotou essa postura negativa, dificultando a produção das revistas em todo o país.

A partir de outros meios de comunicação, como o rádio, a TV e até mesmo o circo, começaram a surgir alguns personagens que reimpulsionaram a venda das HQs no Brasil. Do rádio vieram os personagens Vingador e o Capitão Atlas, de Péricles do Amaral. O mesmo aconteceu com Jerônimo, o Herói do Sertão, uma novela de rádio criada por Moisés Weltman. Da TV, Oscarito e Grande Otelo também acabaram passando para as tiras dos quadrinhos, assim como as aventuras do caipira Mazzaropi.

Acervo da Gibiteca A década de 60 foi dominada pelas HQs de terror. Em 1963, o Municipal de Curitiba

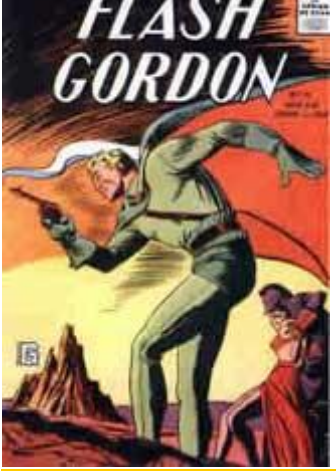

Capa da edição rara da revista Flash Gordon brasileira de junho de 1968.

Brasil possuía 37 revistas do gênero. A produção americana foi intensa, chegando ao país em 1961, com Terror Negro, da editora La Selva.Surgiram as revistas O *Estranho Mundo de Zé do Caixão*, *Histórias Caipiras de Assombração*, *Histórias que o Povo Conta* e *Sexta Feira 13*. Mas a censura acabou com o gênero no país, pois, a partir de 1972, passou a exigir a leitura prévia.

**APÊNDICE A** - Auto‐avaliação: Nós somos nosso crítico mais severo.

1. Será que nós fizemos uma história em quadrinhos interessante?

( ) Nós desenvolvemos um cenário para nossa história.

( ) Nós desenvolvemos personagens para nossa história.

( ) Nós pesquisamos na internet e no computador imagens para compor nossos cenários e personagens.

( ) Nós pensamos em uma história a partir do que nós queríamos contar e do que nós lemos durante as aulas.

( ) Nós conseguimos imaginar uma sequência para nossa história antes de escrevê‐la.

( ) Nós conseguimos usar todos os recursos do programa HagáQuê: cenário, personagens, objetos, balão, onomatopeia.

( ) Nós escolhemos balões diferentes para cada fala específica.

( ) Nós conseguimos usar da figura de linguagem onomatopeia para representar diferentes barulhos, sons e ruídos da nossa história.

Eu sou o crítico das HQs de meus colegas:

2. Agora, compartilhe sua história com os outros colegas. A classe vai avaliar as histórias em quadrinhos com base no seguinte roteiro:

( ) O grupo desenvolveu um cenário para a história.

( ) O grupo desenvolveu personagens para a história.

( ) O grupo usou diferentes imagens para compor os cenários e as personagens.

( ) Eu consigo compreender a história que o grupo quis contar.

( ) O grupo desenvolveu uma sequência lógica para história.

( ) O grupo conseguiu usar todos os recursos do programa HagáQuê: cenário, personagens, objetos,balão, onomatopeia.

( ) O grupo usou balões diferentes para cada fala específica.

( ) O grupo conseguiu usar onomatopeias para representar diferentes barulhos, sons e ruídos que aparecem na história.